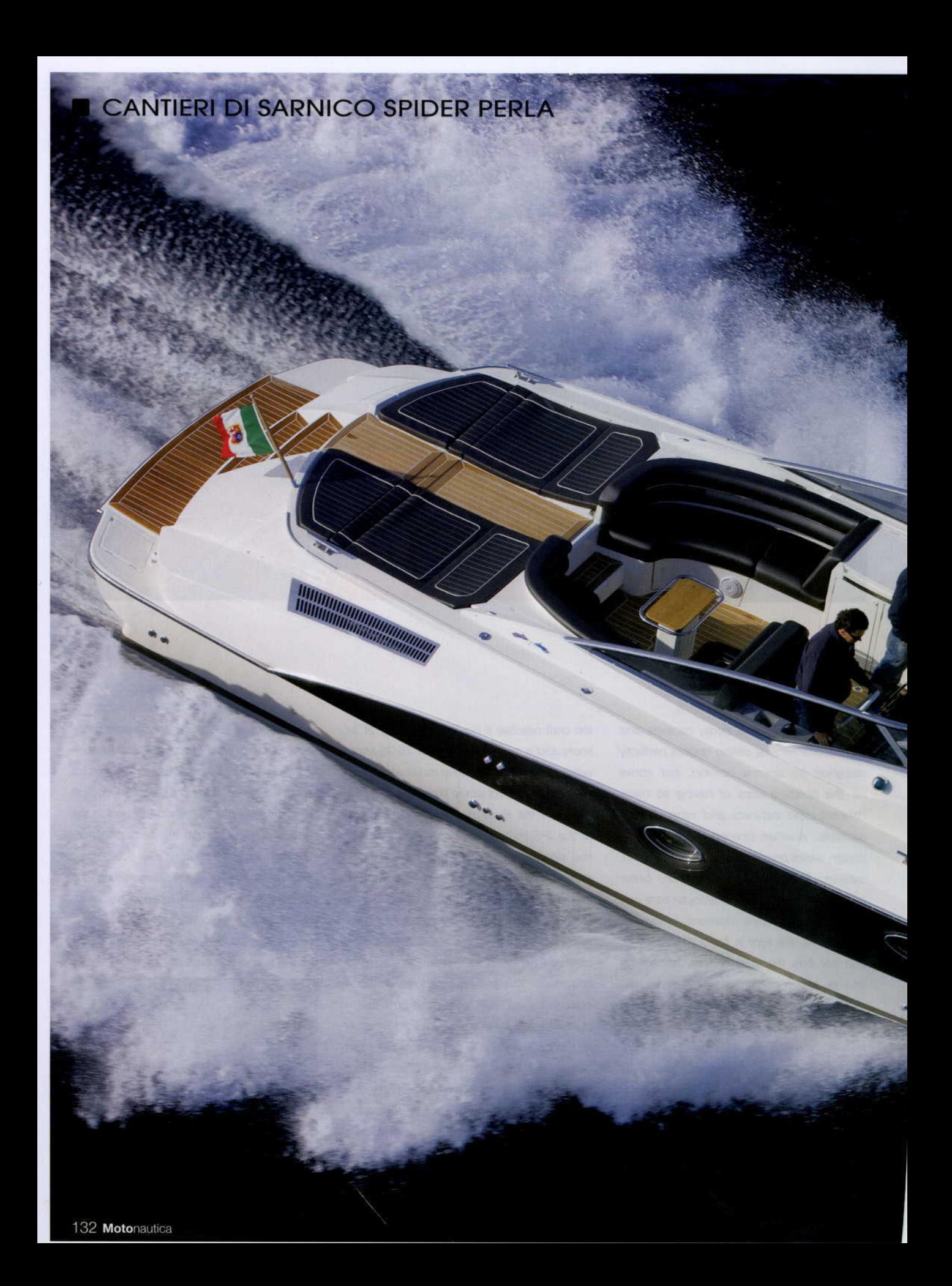

## Come una

Per festeggiare il successo dello Spider, i Cantieri di Sarnico ne hanno presentato al Salone di Genova l'edizione speciale "Perla"

**Testo: Alessandro Casnedi** 

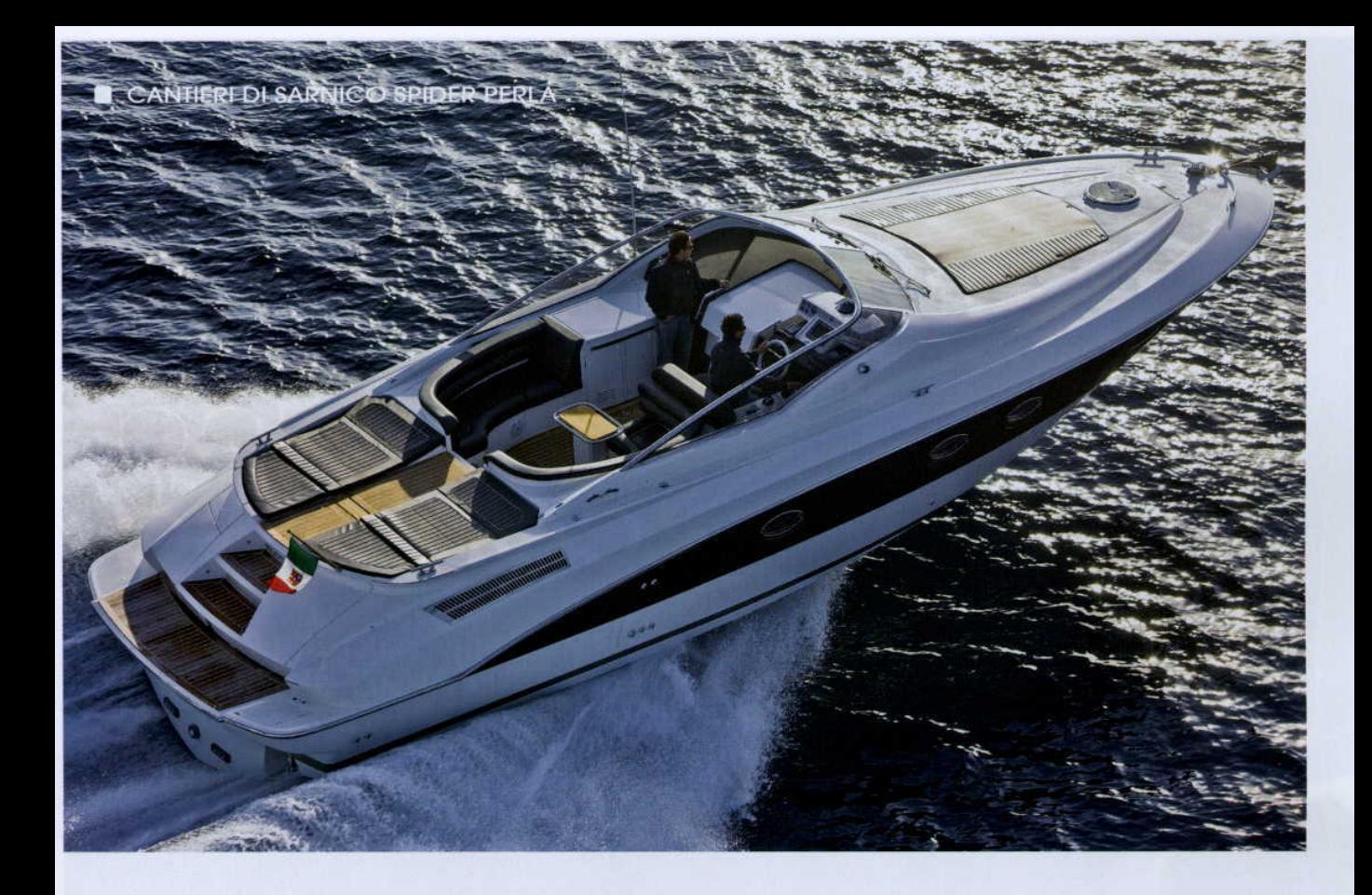

bbiamo ammirato il Sarnico Spider quest'estate al mare, mentre con grazia sfilava fino al molo di una nota località turistica. Tutte le sere, verso l'ora di cena, con mare calmo o mosso, calma piatta o vento teso, un bellissimo Sarnico Spider, quidato da un giovane skipper, accostava la passerella di poppa al pontile, con estrema eleganza e altrettanta precisione, come fosse una contessa. Affascinati dalla bellezza dell'operazione, ci siamo ripromessi di tornare a visitare lo showroom dei Cantieri di Sarnico, per approfondire la conoscenza di questa splendida imbarcazione. La prima occasione è stata, dopo lunghi mesi passati a preparare materiale per il Salone Nautico, proprio la kermesse genovese, ricchissima di proposte e novità. Qui troviamo una nuova versione del Sarnico Spider, denominata Perla, pensata proprio per festeggiare il successo di mercato e di pubblico di questo modello. Provocante livrea madreperlacea, linee sinuose ed interni curati fino al minimo dettaglio con un layout tutto da scoprire. Ma andiamo con ordine: lo Spider Perla sfoggia un'inedita coperta bianca e murate decorate da una fascia color testa di moro, realizzata con una vernicia-

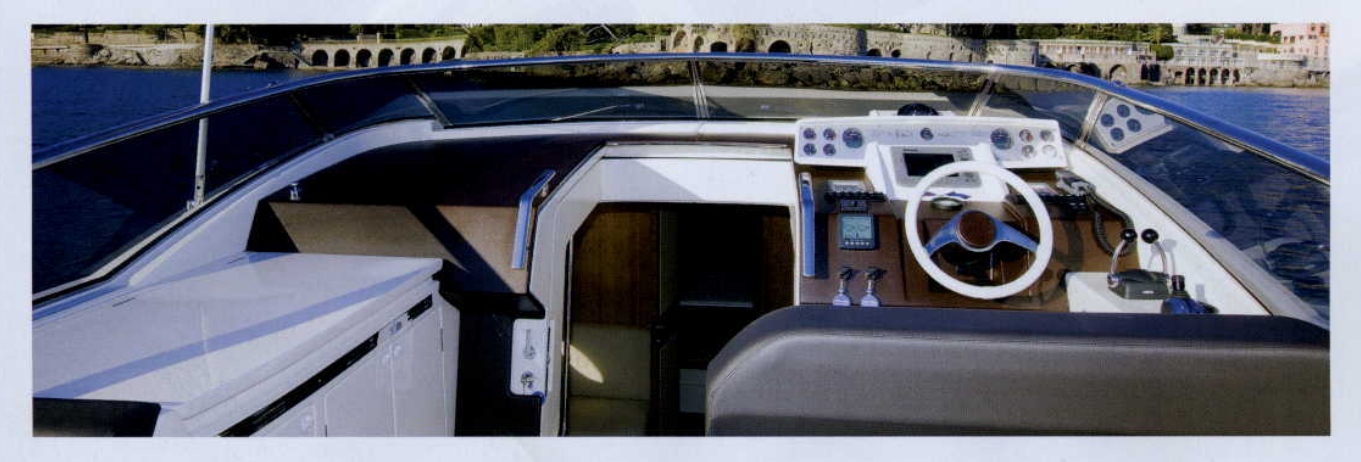

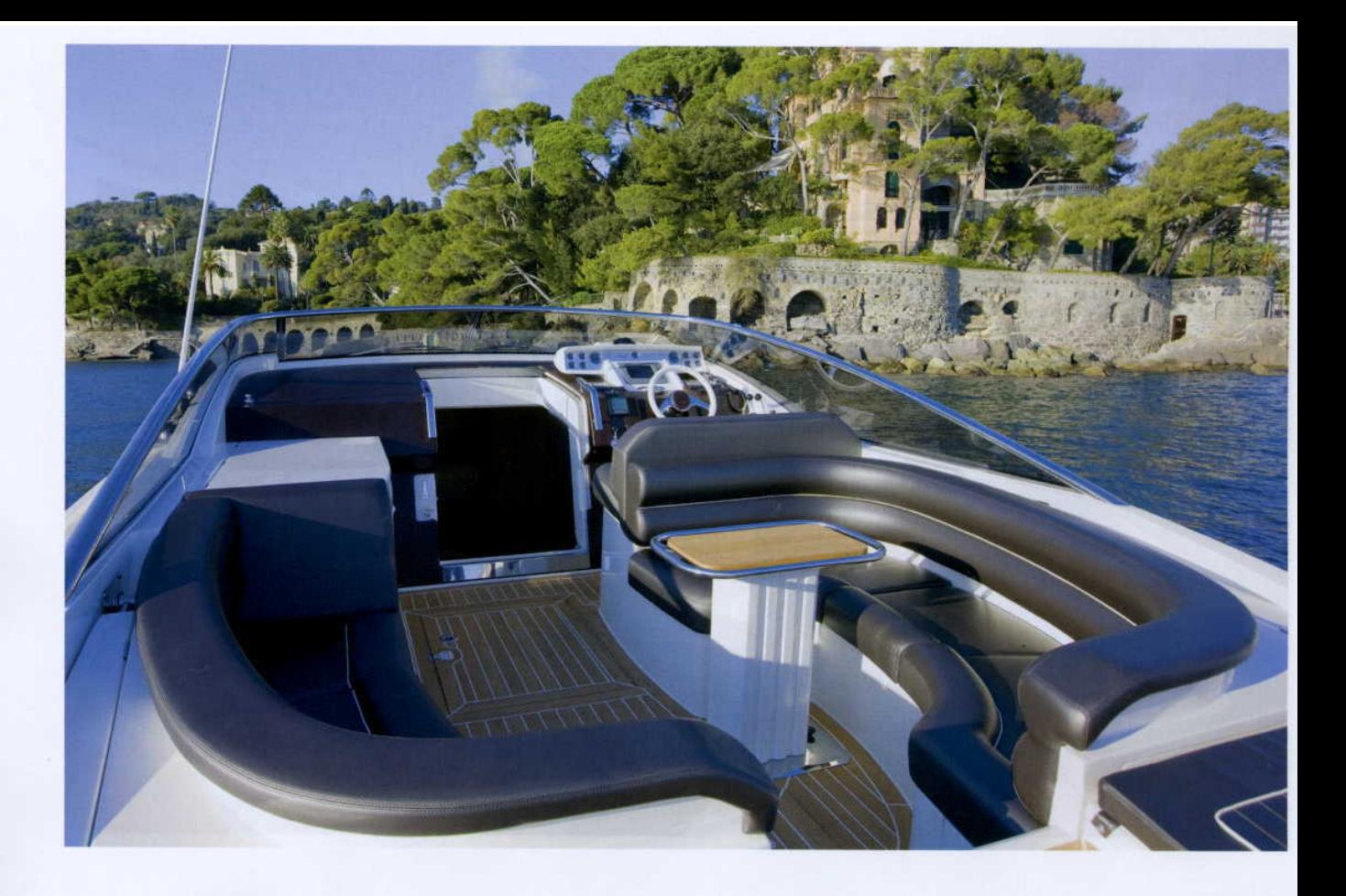

tura speciale. La medesima tonalità, scura e lucente, è utilizzata per le tappezzerie di coperta, allo scopo di esaltare l'esclusività del modello e la modernità dello stile. Arredamento semplice degli spazi che valorizzano le splendide forme sportive e al contempo discrete che lo studio Nuvolari e Lenard ha abilmente tracciato. Su questa versione il pagliolato esterno è realizzato con larghe e preziose doghe di teak regolarmente intervallate da fughe bianche. In posizione avanzata sulla dritta, la plancia di comando, capace di competere per bellezza e raffinatezza con quella di una berlina di alta classe. La carena è progettata dalla Victory Design sulla scorta di esperienze maturate anche nelle competizioni e le linee d'acqua sono state appositamente progettate per esaltare il sistema di propulsione IPS 600 di Volvo Penta. Assetto ottimizzato, grande precisione in manovra, facilità di guida e prestazioni. Con due pro-

pulsori Volvo Penta turbodiesel common rail da 370 o 435 cavalli, lo Spider raggiunge una velocità massima di quasi 40 nodi e una velocità di crociera di 30-33 nodi con consumi decisamente ridotti rispetto ai tradizionali linea d'asse e rumorosità praticamente inavvertibile. Gli interni propongono il medesimo layout della versione classica, ma spiccano per scelte cromatiche e impiego di materiali decisamente particolari: uso inedito del legno di bambù, accuratamente selezionato e superbamente lavorato e pavimenti in cuoio stampato, ultima novità mutuata direttamente dall'"ambient design". La parte prodiera è dedicata all'armatore, che dispone di un'ampia camera da letto con estese armadiature. Il bagno è accessibile dal quadrato e spicca per la sua ampiezza. A centro barca, una dinette con divano ad angolo e tavolo centrale; sulla murata opposta, è posizionata la splendida cucina con elementi in ebano lucidato a specchio e altri componenti d'arredo bianchi laccati a lucido. Un movimento elettroidraulico alza l'intera scala di discesa sottocoperta rivelando una seconda cabina doppia, servita da un bagno dedicato. Questo piccolo appartamentino, a cui si può accedere direttamente dal pozzetto, è ideale per i bambini e adatto anche a una coppia di ospiti.

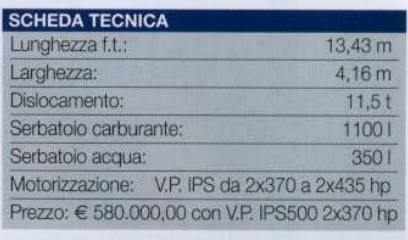

## **INFO**

Cantieri di Sarnico: Viale degli Abruzzi, 25 25031 - Capriolo (BS) Tel.: +39 030 74 61 165 - Fax: +39 030 74 61 704 www.cantieridisamico.it - info@cantieridisamico.it

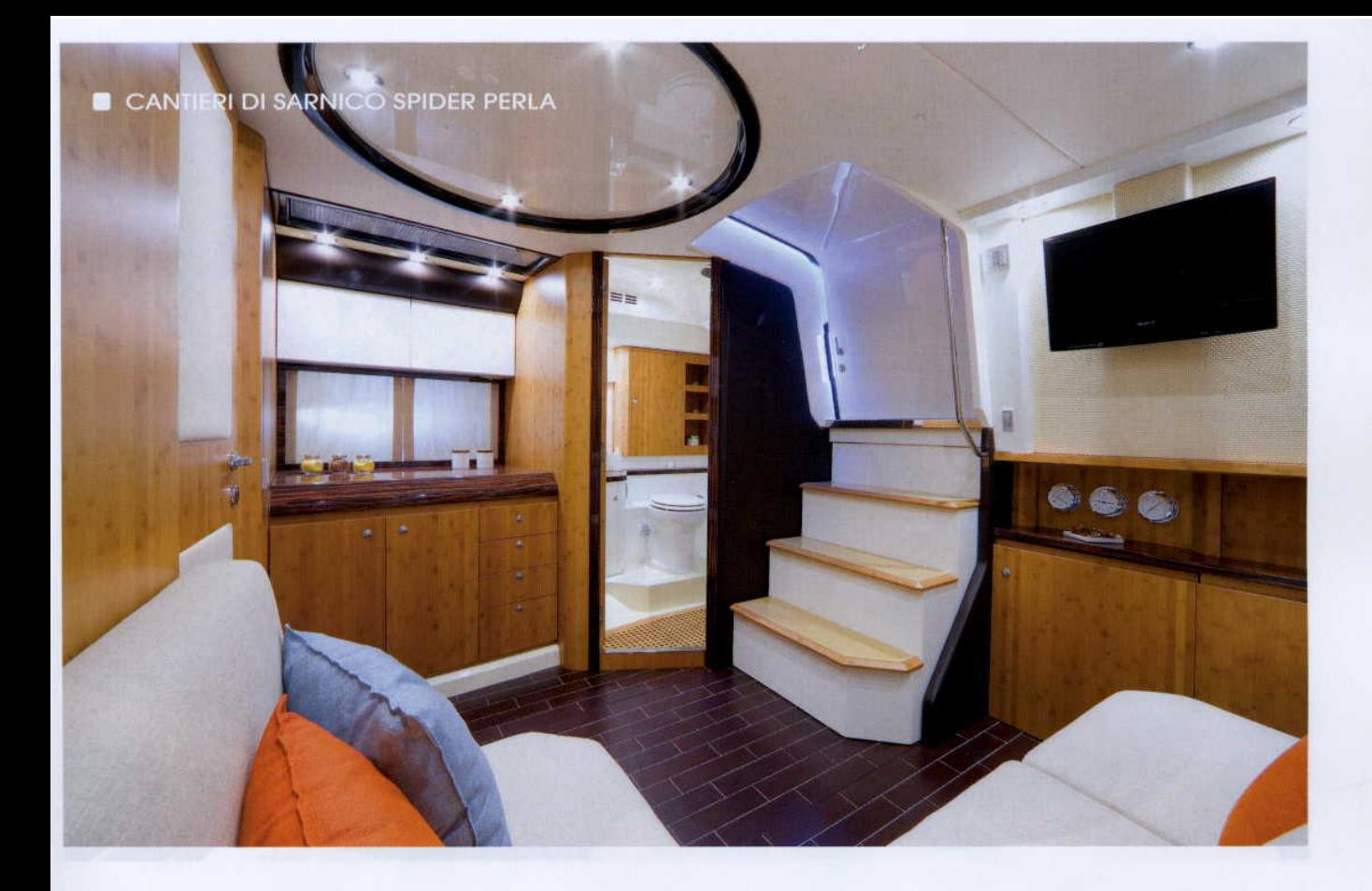

/e admired the Sarnico Spider this summer on the water, as it gracefully cruised up to the pier of a well-known tourist spot. Every evening around dinner time, with a calm or rough sea, flat calm or stiff wind, a gorgeous Sarnico Spider craft driven by a youthful skipper drew its stern gangway to the dock, with extreme care and precision, as if it were a lady. Charmed by the elegance of the process, we pledged to return to visit the Sarnico showroom to get to know this splendid craft a bit better. The first chance came after long months of preparation for the

Nautical Exhibition, at this renowned Genovese spectacle, filled with debuts and new products. Here we found a new version of the Sarnico Spider, called the Perla, designed to celebrate the sales and marketing success of this model. With a provocative mother-of-pearl color, its curved lines and finely-decorated interiors feature a layout to be seen. But we'll start at the top: the Spider Perla sports a spotless white deck and sides decorated by a dark brown color band, made with a special varnish. The same dark and light color scheme is used for the deck upholstery, in order to enhance

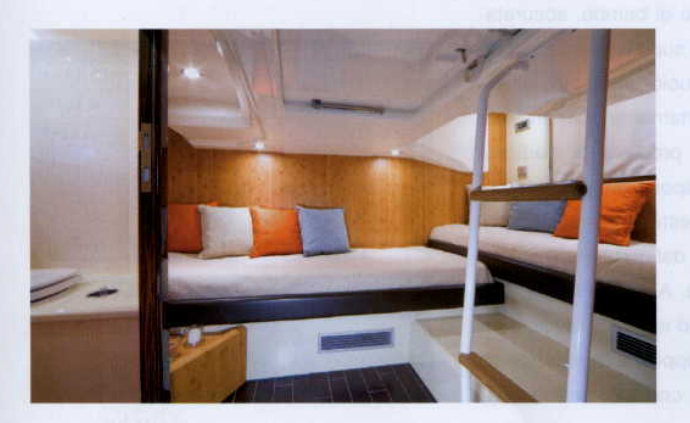

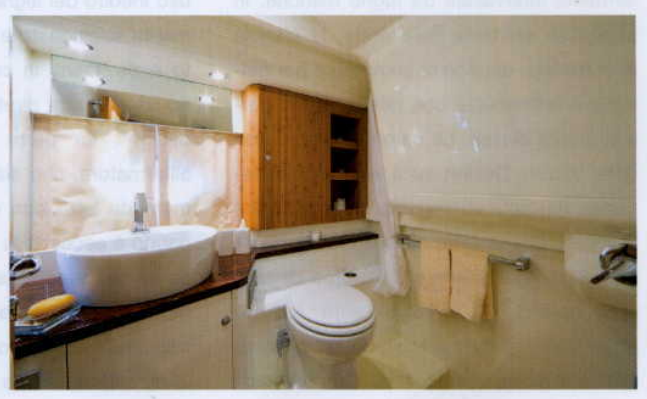

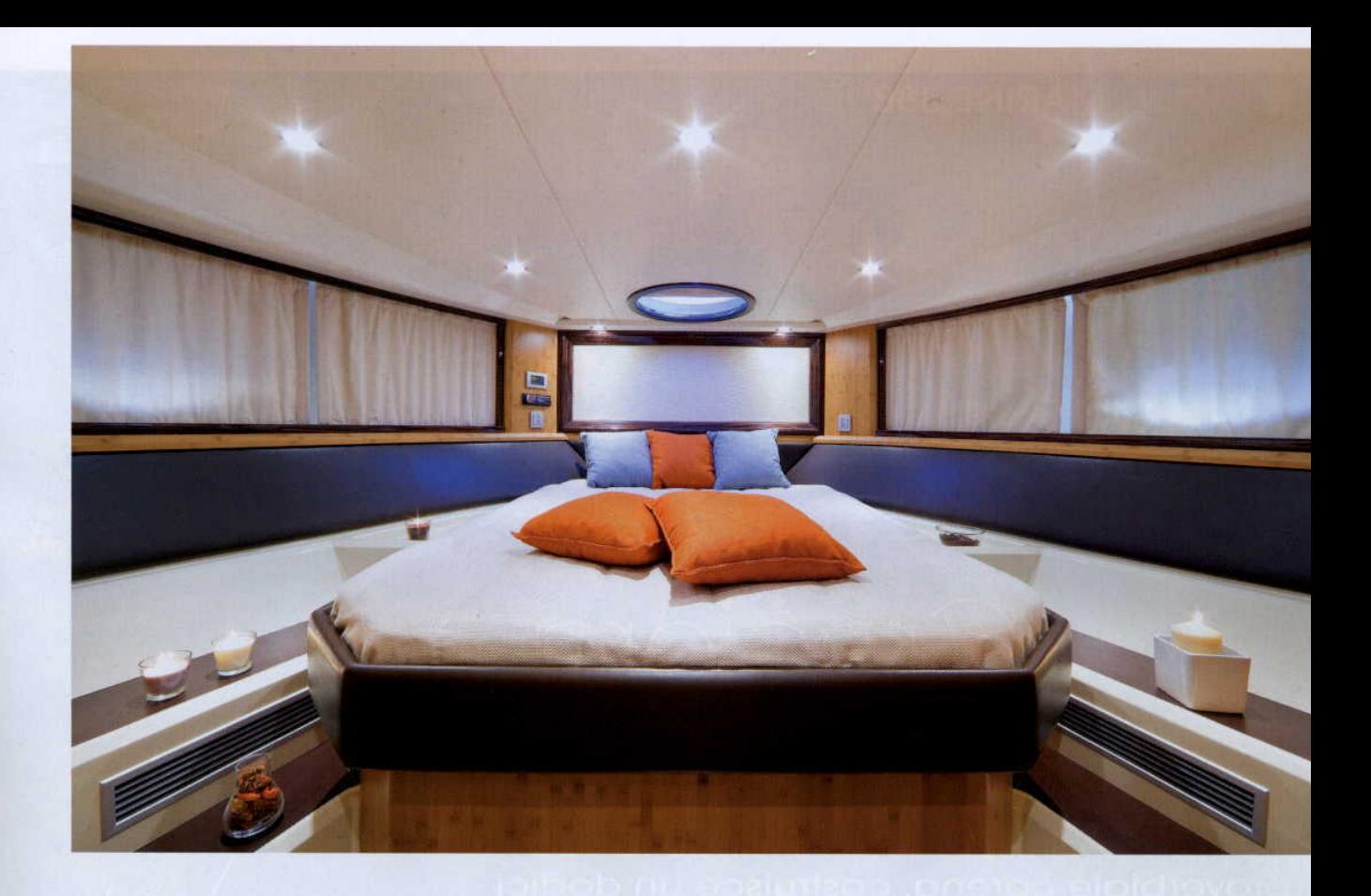

the model's exclusivity and its modern style. The simple interior decoration skillfully planned by the Nuvolari and Lenard studio emphasizes the contours of a recreational craft, yet remains discreet. The outside flooring on this version is built with long, finely made teak planks interspersed with white access doors. Forward on the starboard side, the command deck can compete for beauty and elegance with any high-class sedan. The hull was designed by Victory Design using its years of experience gained in the world of competitions; the waterlines were designed to enhance the Volvo Penta IPS 600 motor system. They're the perfect feature, with excellent handling, navigation capabilities and performance. With two Volvo Penta diesel common rail motors with 370 or 435 horsepower, the Spider can reach

a maximum speed of almost 40 knots and a cruising speed of 30-33 knots with greatly reduced fuel consumption compared to traditional lineshafting transmissions, with practically unnoticeable noise. The interiors offer the same layout of the classic version, but feature updated color choices and use of finer materials: original use of bamboo wood, precisely selected and superbly carved, as well as floorboards in stamped leather, the latest technique taken directly from "ambient design." The bow is set aside for the owner, with a spacious bedroom with extensive closet space. The noticeably spacious washroom can be accessed from the common room. Amidships, you'll find a dinette with angled bench and central table; on the opposite wall is located the gorgeous kitchen with polished black

features and other appliances that are clear-coat white. A hydraulic system raises the ladder leading below deck to reveal a second double cabin, served by a separate washroom. This small apartment, which can be accessed directly from the cockpit, is ideal for children and also perfect for a couple of guests.

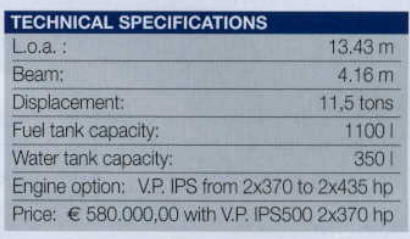

## **INFO**

Cantieri di Sarnico: Viale degli Abruzzi, 25 25031 - Capriolo (BS) Tel.: +39 030 74 61 165 - Fax: +39 030 74 61 704 www.cantieridisamico.it - info@cantieridisamico.it